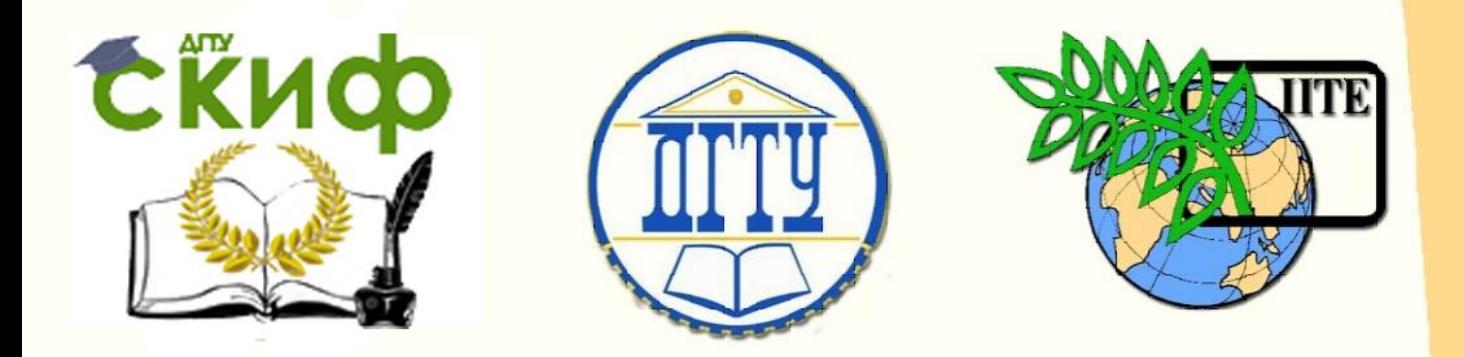

ДОНСКОЙ ГОСУДАРСТВЕННЫЙ ТЕХНИЧЕСКИЙ УНИВЕРСИТЕТ УПРАВЛЕНИЕ ЦИФРОВЫХ ОБРАЗОВАТЕЛЬНЫХ ТЕХНОЛОГИЙ

ПИ (филиал) ДГТУ в г. Таганроге

ЦМК «ЭКОНОМИКИ И БУХГАЛТЕРСКОГО УЧЕТА»

# **Методические указания**

по выполнению контрольной работы по дисциплине «Статистика»

> Автор Ланкина М.Ю.

Ростов-на-Дону, 2023

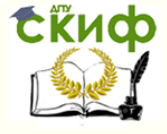

# **Аннотация**

Методические указания по выполнению контрольной работы по дисциплине «Статистика». В методических указаниях изложены рекомендации по изучению основных вопросов темы, требования к структуре, содержанию и оформлению контрольной работы. Предназначено для обучающихся заочной формы обучения для направления 40.02.01 Право и организация социального обеспечения.

# **Авторы**

Преподаватель Ланкина М.Ю.

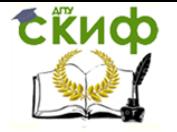

# Введение

Статистическая грамотность является неотъемлемой частью получаемого образования, а статистическая информация становится фундаментальным ресурсом управления.

# Цель выполнения контрольной работы

Цель выполнения контрольной работы заключается в формировании у обучающихся навыков осознанного применения статистической методологии, пониманию экономического смысла статистических показателей, логики их расчета, умению делать грамотные выводы и строить обоснованные предложения, на основе которых принимаются эффективные управленческие решения.

# Основные этапы работы обучающегося при выполнении контрольной работы

1. Раскрытие понятийного аппарата

2. Подготовка теоретических ответов на поставленные вопросы

3. Практическое применение полученных навыков обработки и анализа статистической информации

# Структура контрольной работы

- 1. Титульный лист
- 2. Содержание
- 3. Теоретические вопросы, подлежащие раскрытию через приведение практиче-
- ских примеров
- 4. Комплекс практических задач
- 5.Заключение.
- 6. Список используемых источников

# Объем контрольной работы

Качественно выполненная работа содержит 20-35 стр., включая введение, заключение и список используемых источников

# Требования к содержанию контрольной работы

Теоретическая часть контрольной работы содержит достоверную актуальную информацию, а также практические примеры, иллюстрирующие раскрываемые вопросы. Практическая часть контрольной работы демонстрирует умение использовать статистические методы и приемы, пошагово раскрывает этапы расчетов

# Принцип выбора варианта контрольной работы

Номер варианта соответствует последней цифре номера зачетной книжки.

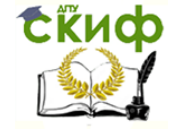

# **Задания для контрольной работы**

# **Вариант 1**

1. Исторические аспекты возникновения статистики

**2.** Сводка и группировка. Понятие, способы формирования.

**Задача 1.** Известно, что изменение цен на ряд товаров составило следующие значения, представленные в таблице 1. Определить средний уровень роста цен для конкретных потребителей, используя при расчетах простую среднюю арифметическую и взвешенную среднюю.

Таблица 1 – Изменения цен на ряд товаров,

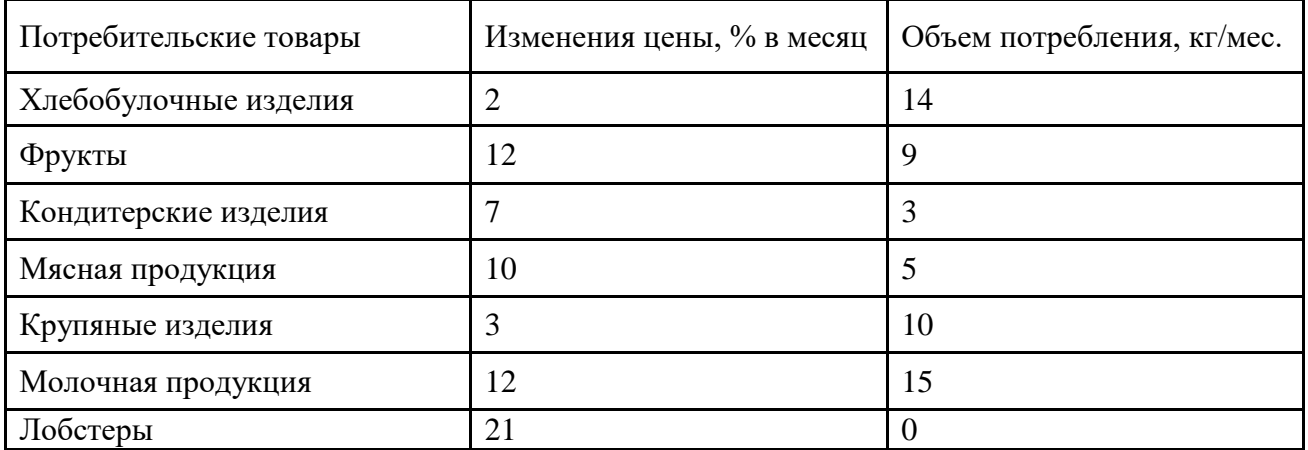

**Задача 2.** В регионе существует 120 предприятий с разным уровнем годовой прибыли. Используя представленные данные, определите средний уровень прибыли предприятий в регионе. Применения структурные средние найдите моду и медиану данной совокупности.

Таблица 2 – Уровень прибыли предприятий в регионе

| Прибыль, млн руб. | Число предприятий |
|-------------------|-------------------|
| до 20             |                   |
| $20 - 30$         |                   |
| $30 - 40$         | 34                |
| $40 - 60$         | 39                |
| 60-80             | 28                |
| 80 и более        |                   |
| ИТОГО             | 120               |

**Задача 3.** В течение двух периодов в регионе были реализованы следующие товары. Найти сводные индексы: товарооборота, цен и физического объема реализации.

Таблица 3 – Объем реализации некоторых товаров за два периода.

|           | Август         |          | Сентябрь |              |
|-----------|----------------|----------|----------|--------------|
|           | Объем реализа- |          | Цена,    | Объем реали- |
| Товар     | Цена, руб./кг. | ции, кг. | руб./кг. | зации, кг.   |
| $l$ речка |                | 108      | 82       | 115          |
| Рис       | 85             | 59       | 95       | 140          |
| Пшено     | 22             |          | 20       | 96           |

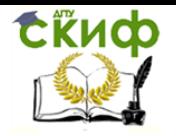

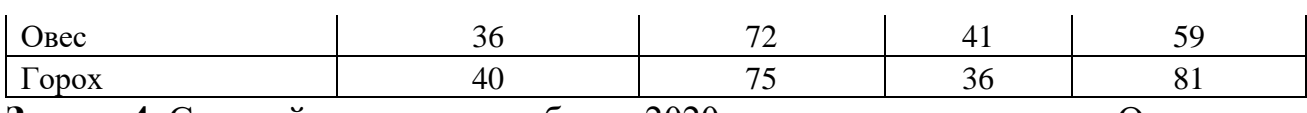

**Задача 4.** Средний курс евро к рублю в 2020 году представлен ниже. Определите размах вариации, дисперсию, среднее квадратическое отклонение, коэффициент вариации. Сделайте вывод о стабильности курса валют в 2020 году.

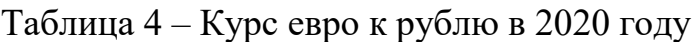

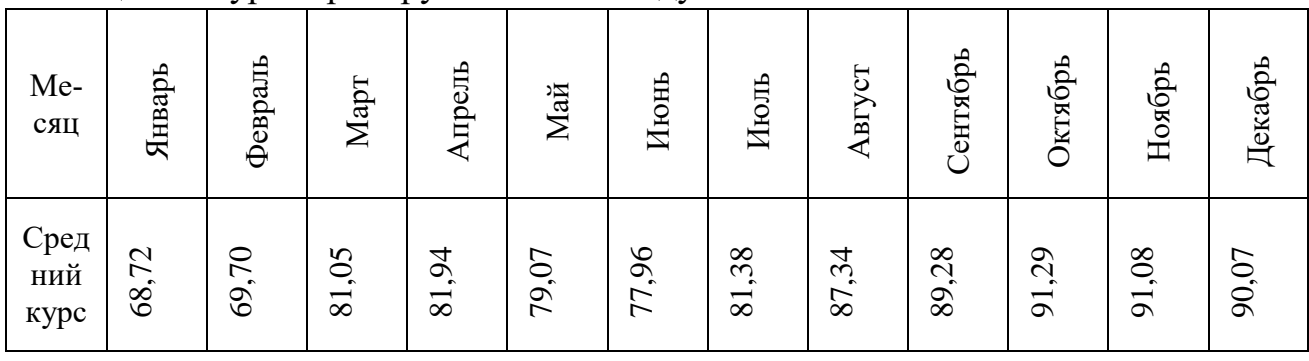

# **Вариант 2**

1. Особенности проведения статистического учета в странах Европы

2. Принципы составление формуляра статистического исследования.

**Задача 1.** Известно, что изменение цен на ряд товаров составило следующие значения, представленные в таблице 1. Определить средний уровень роста цен для конкретных потребителей, используя при расчетах простую среднюю арифметическую и взвешенную среднюю.

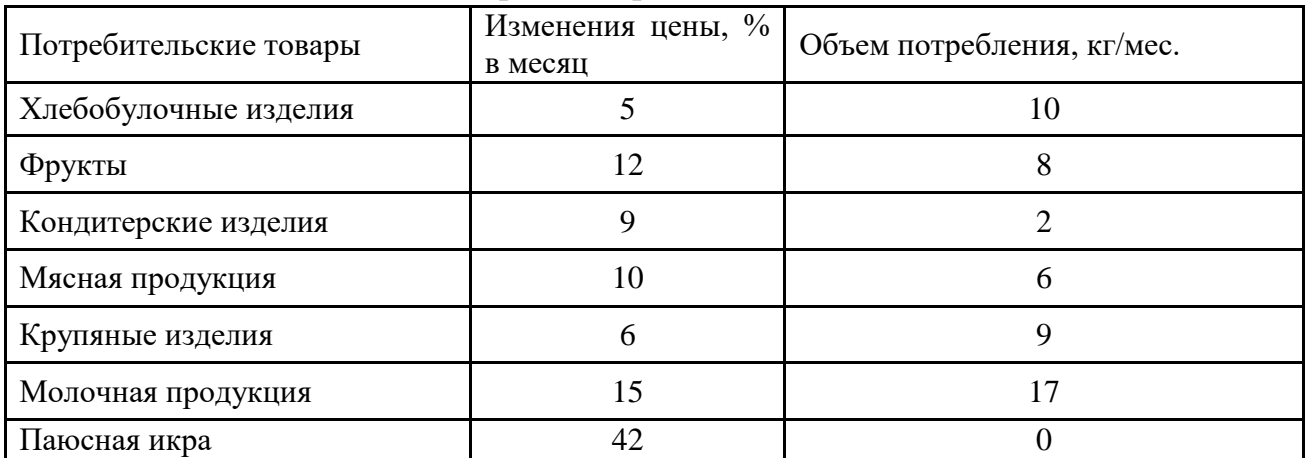

Таблица 1 – Изменения цен на ряд товаров,

**Задача 2.** В регионе существует 122 предприятия с разным уровнем годовой прибыли. Используя представленные данные, определите средний уровень прибыли предприятий в регионе. Применения структурные средние найдите моду и медиану данной совокупности.

Таблица 2 – Уровень прибыли предприятий в регионе

| Прибыль, млн руб. | Число предприятий |
|-------------------|-------------------|
| до 20             |                   |
| $20 - 30$         |                   |

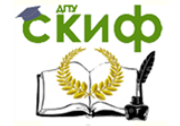

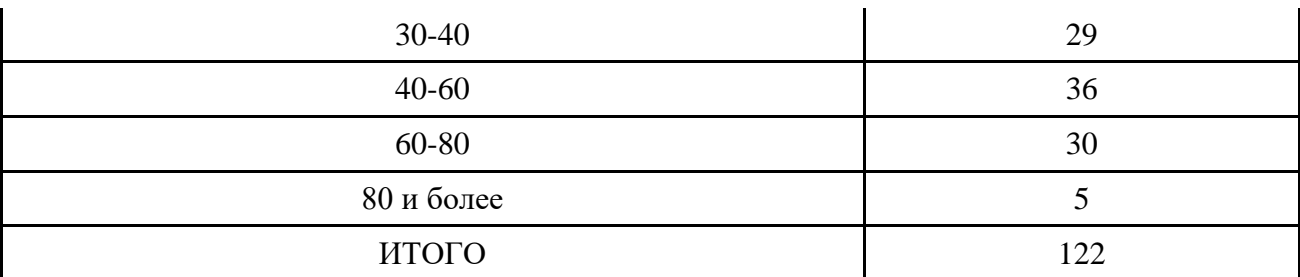

**Задача 3.** В течение двух периодов в регионе были реализованы следующие товары. Найти сводные индексы: товарооборота, цен и физического объема реализации.

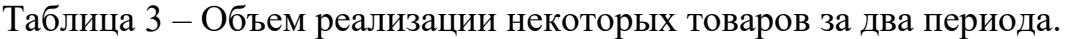

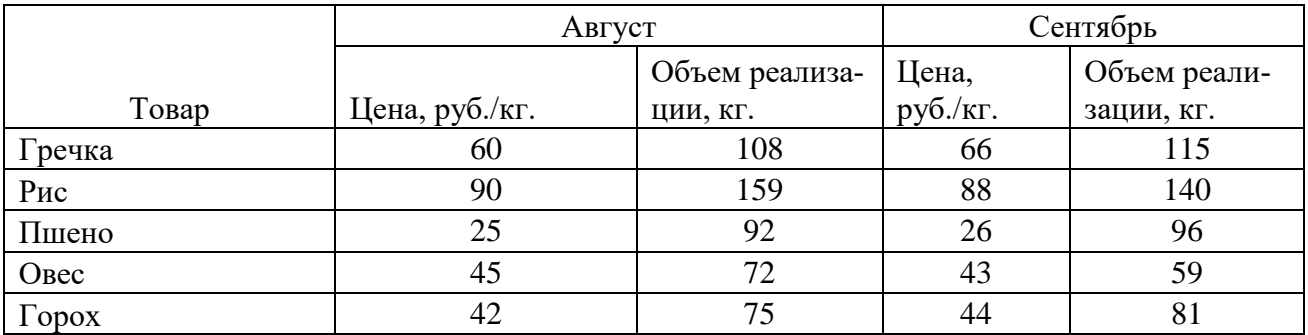

**Задача 4.** Средний курс американского доллара к рублю в 2020 году представлен ниже. Определите размах вариации, дисперсию, среднее квадратическое отклонение, коэффициент вариации. Сделайте вывод о стабильности курса валют в 2020 году.

Таблица 4 – Курс доллара к рублю в 2020 году

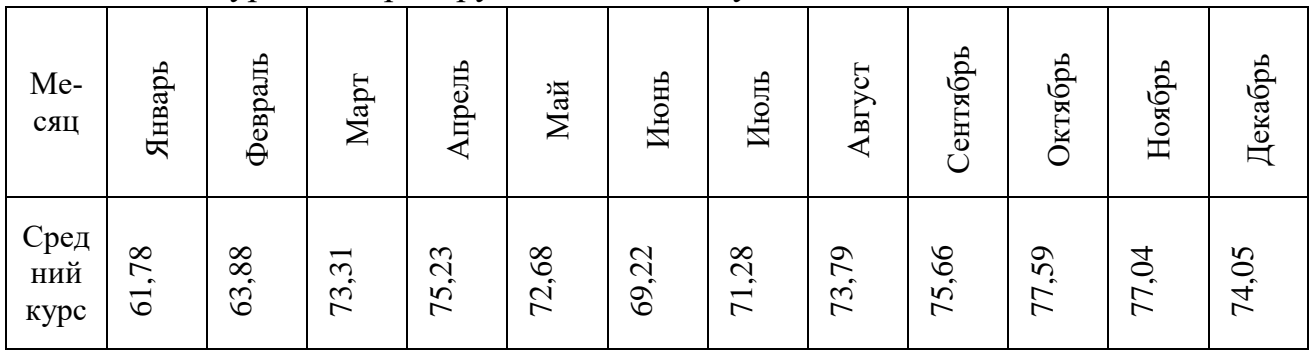

# **Вариант 3**

1. Особенности проведения статистического учета в странах Азии.

2. Этапы подготовки статистического наблюдения.

**Задача 1.** Известно, что изменение цен на ряд товаров составило следующие значения, представленные в таблице 1. Определить средний уровень роста цен для конкретных потребителей, используя при расчетах простую среднюю арифметическую и взвешенную среднюю.

Таблица 1 – Изменения цен на ряд товаров

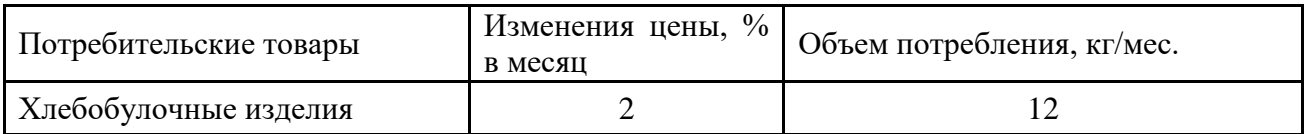

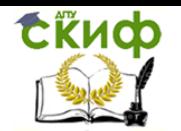

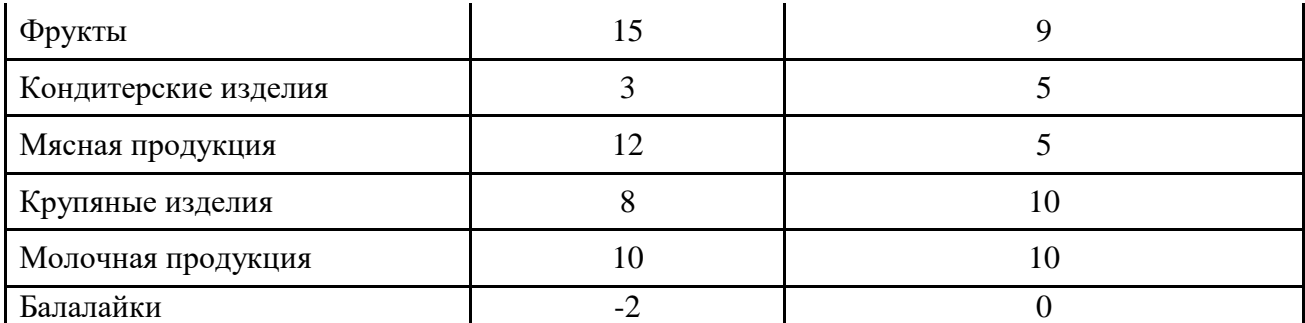

**Задача 2.** В регионе существует 100 предприятий с разным уровнем годовой прибыли. Используя представленные данные, определите средний уровень прибыли предприятий в регионе. Применения структурные средние найдите моду и медиану данной совокупности.

Таблица 2 – Уровень прибыли предприятий в регионе

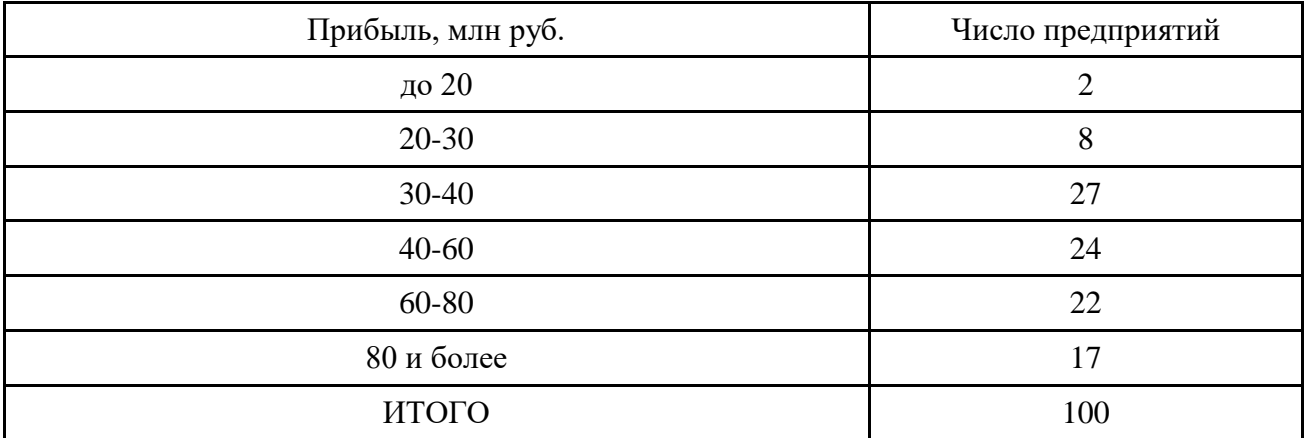

**Задача 3.** В течение двух периодов в регионе были реализованы следующие товары. Найти сводные индексы: товарооборота, цен и физического объема реализации.

Таблица 3 – Объем реализации некоторых товаров за два периода.

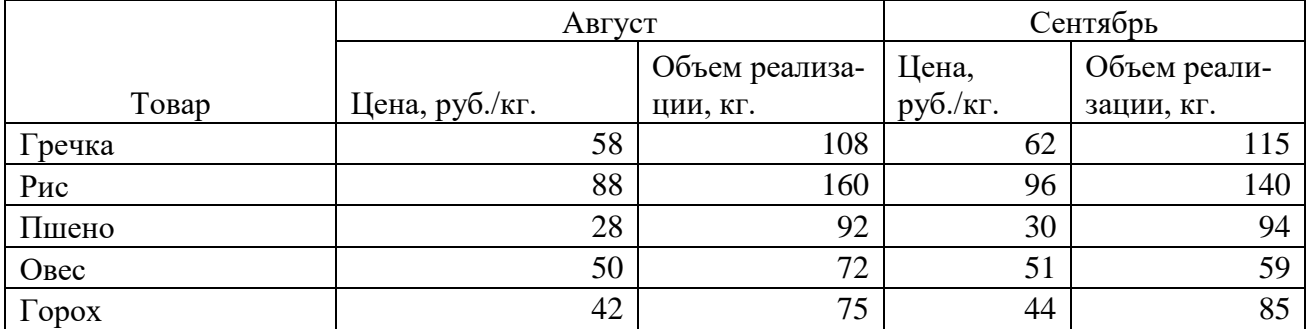

**Задача 4.** Средний курс китайской юани к рублю в 2020 году представлен ниже. Определите размах вариации, дисперсию, среднее квадратическое отклонение, коэффициент вариации. Сделайте вывод о стабильности курса валют в 2020 году. Таблица 4 – Курс юани к рублю в 2020 году

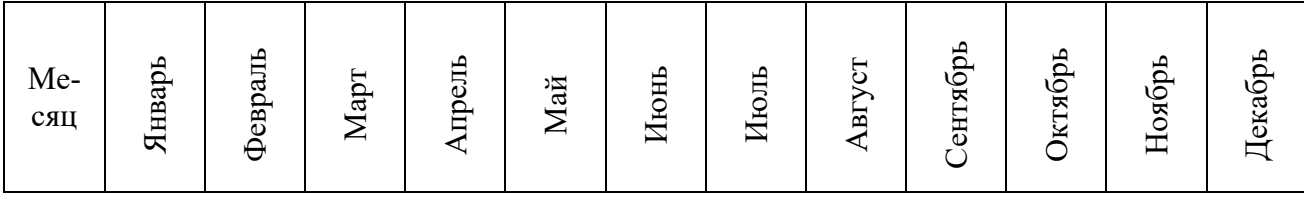

Управление цифровых образовательных технологий

Статистика

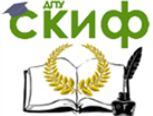

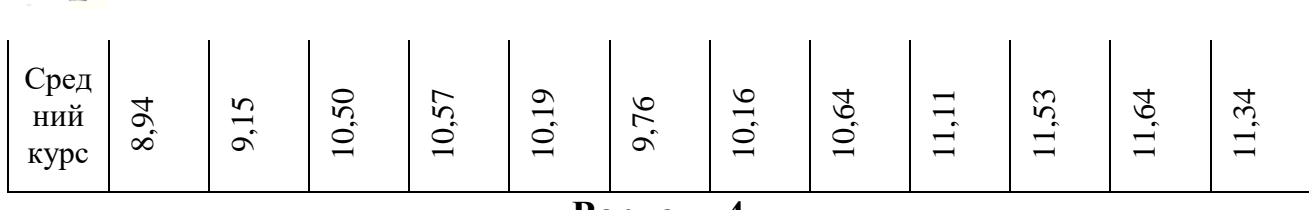

### Вариант 4

1. Особенности проведения статистического учета в царской и советской России.

 $\overline{2}$ . Методы графического представления данных.

Задача 1. Известно, что изменение цен на ряд товаров составило следующие значения, представленные в таблице 1. Определить средний уровень роста цен для конкретных потребителей, используя при расчетах простую среднюю арифметическую и взвешенную среднюю.

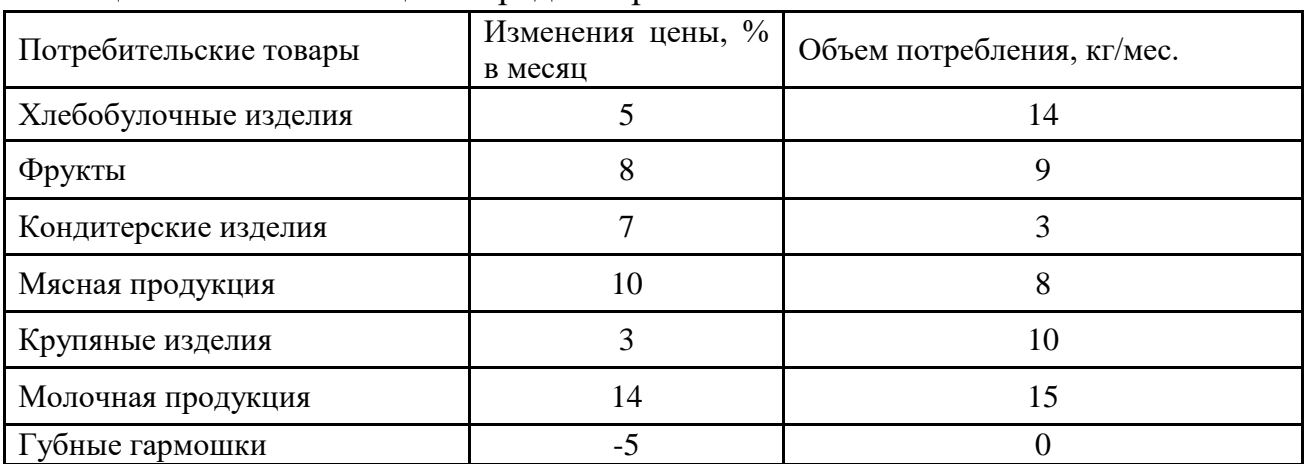

Таблица 1 – Изменения цен на ряд товаров

Задача 2. В регионе существует 124 предприятия с разным уровнем годовой прибыли. Используя представленные данные, определите средний уровень прибыли предприятий в регионе. Применения структурные средние найдите моду и медиану данной совокупности.

Таблица 2 - Уровень прибыли предприятий в регионе

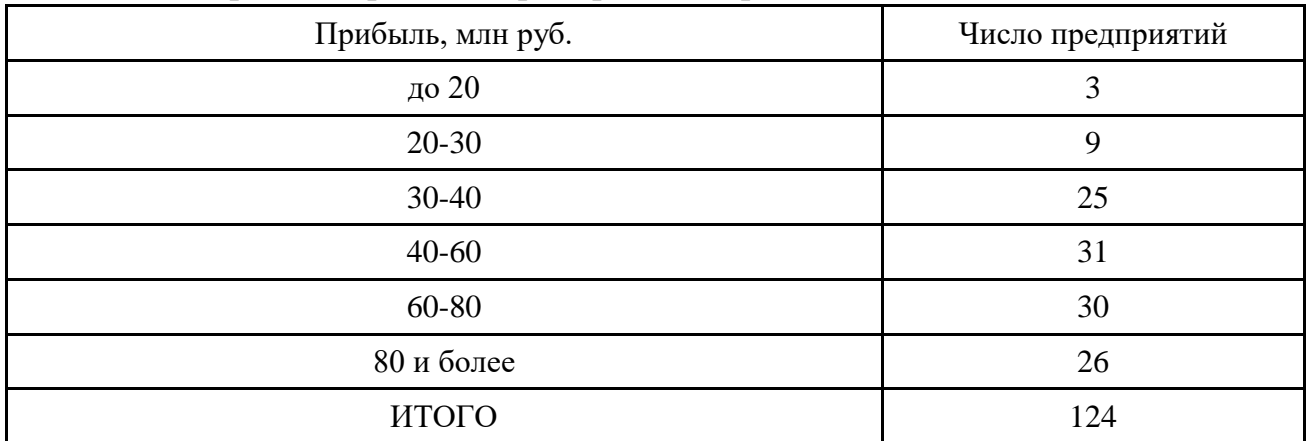

Задача 3. В течение двух периодов в регионе были реализованы следующие товары. Найти сводные индексы: товарооборота, цен и физического объема реализании.

Таблица 3 – Объем реализации некоторых товаров за два периода.

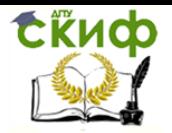

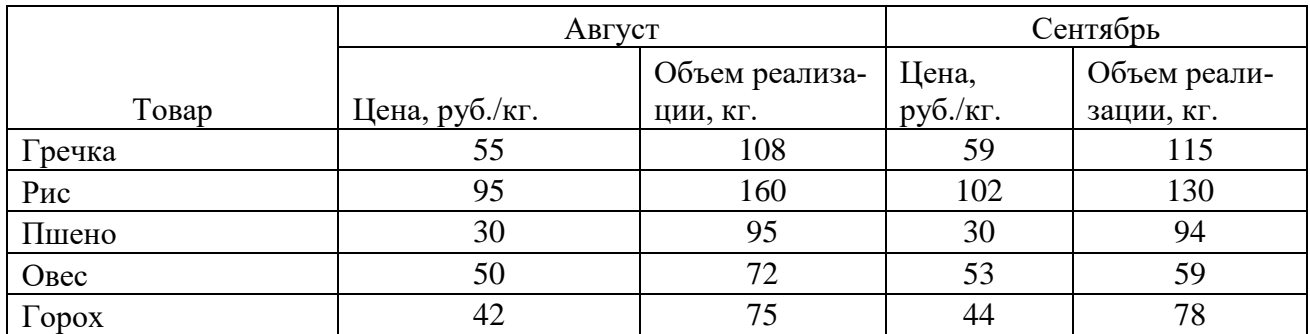

**Задача 4.** Средний курс британского фунта к рублю в 2020 году представлен ниже. Определите размах вариации, дисперсию, среднее квадратическое отклонение, коэффициент вариации. Сделайте вывод о стабильности курса валют в 2020 году.

Таблица 4 – Курс фунта к рублю в 2020 году

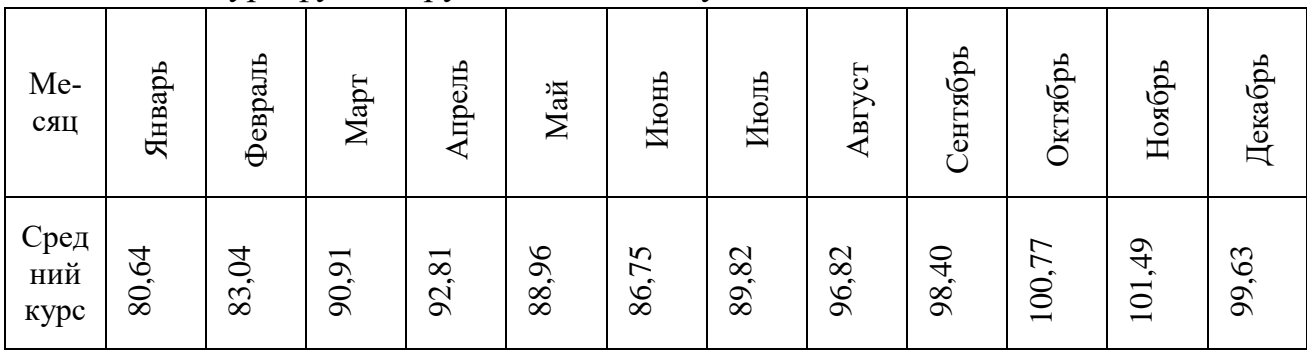

# **Вариант 5**

1. Индексный метод факторного анализа.

2. Кумулята, огива, полигон. Графические способы передачи статистических данных.

**Задача 1.** Известно, что изменение цен на ряд товаров составило следующие значения, представленные в таблице 1. Определить средний уровень роста цен для конкретных потребителей, используя при расчетах простую среднюю арифметическую и взвешенную среднюю.

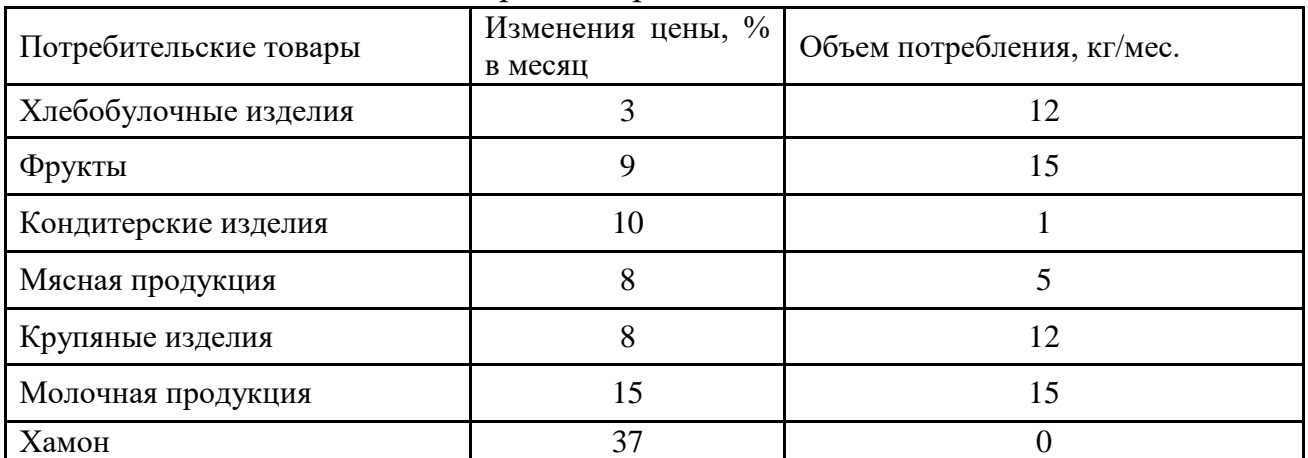

Таблица 1 – Изменения цен на ряд товаров

**Задача 2.** В регионе существует 112 предприятий с разным уровнем годовой прибыли. Используя представленные данные, определите средний уровень прибыли

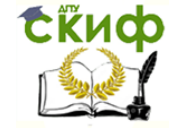

предприятий в регионе. Применения структурные средние найдите моду и медиану данной совокупности.

| $\mathbf{1}$ $\mathbf{1}$ |                   |
|---------------------------|-------------------|
| Прибыль, млн руб.         | Число предприятий |
| до 20                     | 3                 |
| $20 - 30$                 | 8                 |
| $30 - 40$                 | 15                |
| $40 - 60$                 | 24                |
| 60-80                     | 32                |
| 80 и более                | 30                |
| ИТОГО                     | 112               |

Таблица 2 – Уровень прибыли предприятий в регионе

**Задача 3.** В течение двух периодов в регионе были реализованы следующие товары. Найти сводные индексы: товарооборота, цен и физического объема реализации.

Таблица 3 – Объем реализации некоторых товаров за два периода.

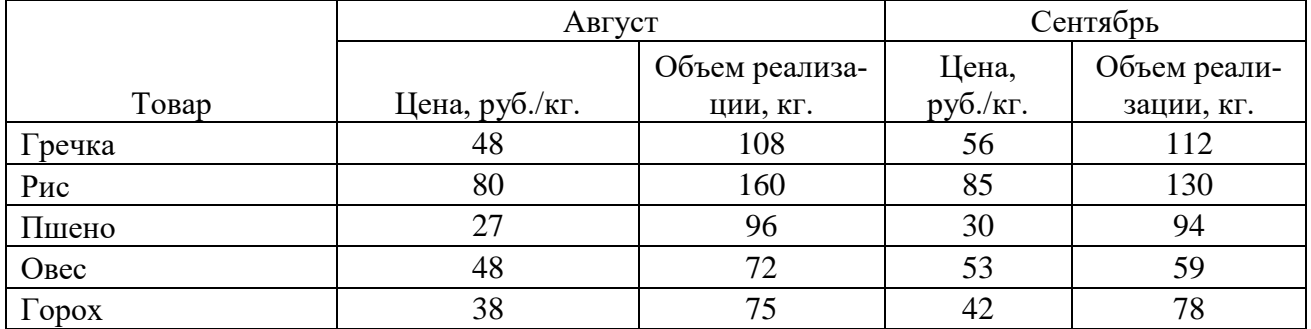

**Задача 4.** Средний курс турецкой лиры к рублю в 2020 году представлен ниже. Определите размах вариации, дисперсию, среднее квадратическое отклонение, коэффициент вариации. Сделайте вывод о стабильности курса валют в 2020 году. Таблица 4 – Курс лиры к рублю в 2020 году

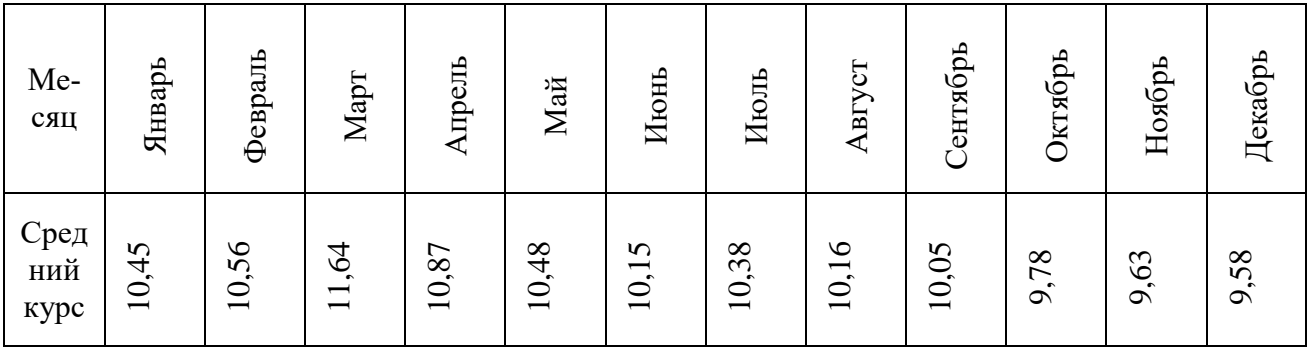

### **Вариант 6**

1. Вариация. Способы исчисления. Статистическая значимость показателя.

**2.** Подходы к определению понятия статистика.

**Задача 1.** Известно, что изменение цен на ряд товаров составило следующие значения, представленные в таблице 1. Определить средний уровень роста цен для

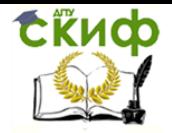

конкретных потребителей, используя при расчетах простую среднюю арифметическую и взвешенную среднюю.

**Задача 2.** В регионе 88 предприятий с разным уровнем годовой прибыли. Используя представленные данные, определите средний уровень прибыли предприятий в регионе. Применения структурные средние найдите моду и медиану данной совокупности.

Таблица 1 – Изменения цен на ряд товаров

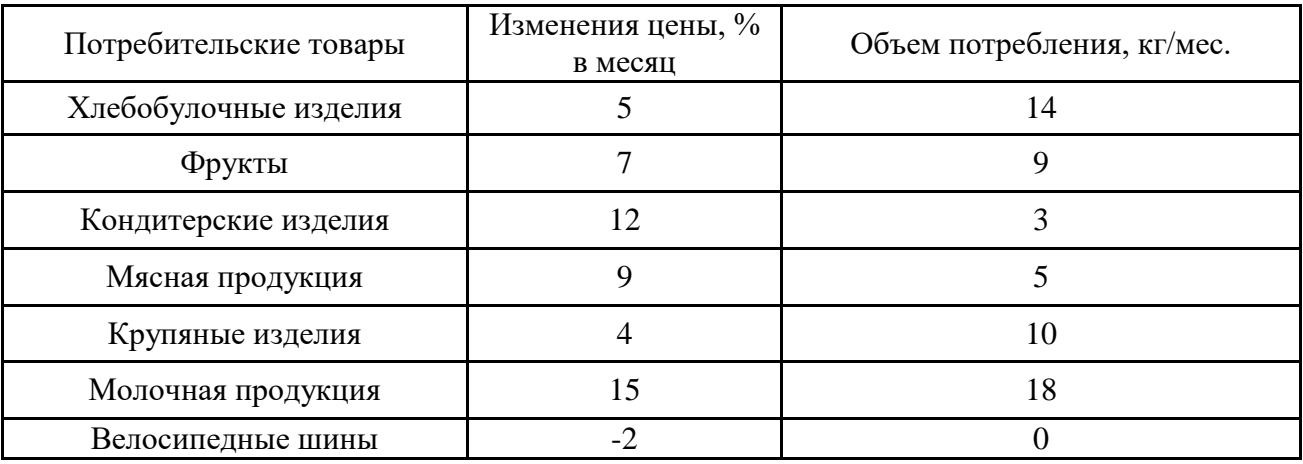

Таблица 2 – Уровень прибыли предприятий в регионе

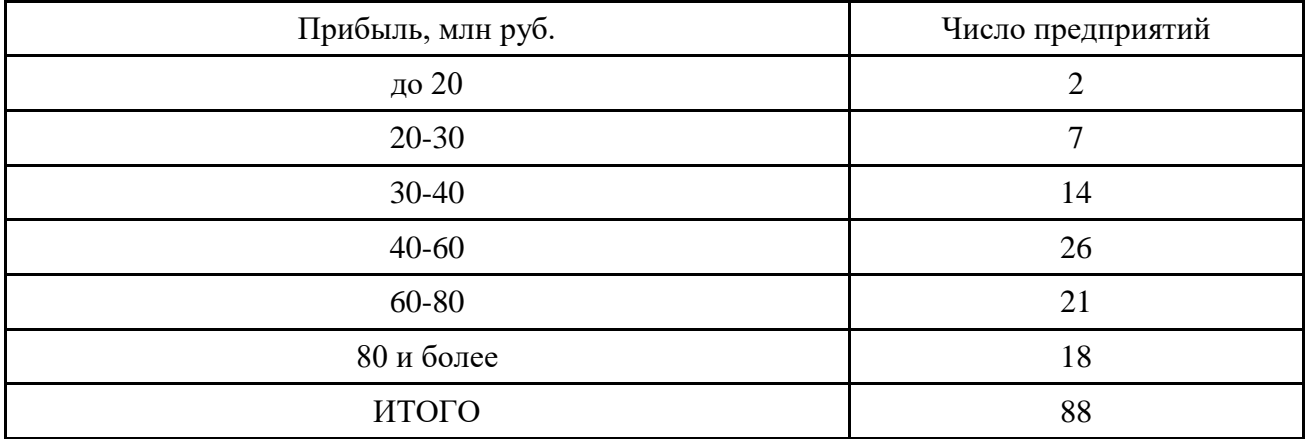

**Задача 3.** В течение двух периодов в регионе были реализованы следующие товары. Найти сводные индексы: товарооборота, цен и физического объема реализации.

Таблица 3 – Объем реализации некоторых товаров за два периода.

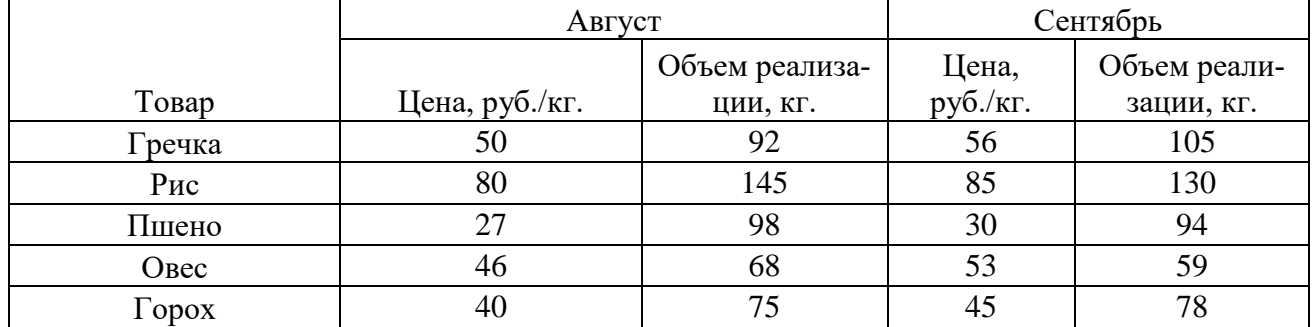

**Задача 4.** Средний курс японской иены к рублю в 2020 году представлен ниже. Определите размах вариации, дисперсию, среднее квадратическое отклонение, коэффициент вариации. Сделайте вывод о стабильности курса валют в 2020 году.

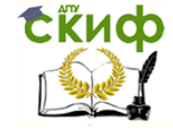

# Таблица 4 – Курс иены к рублю в 2020 году

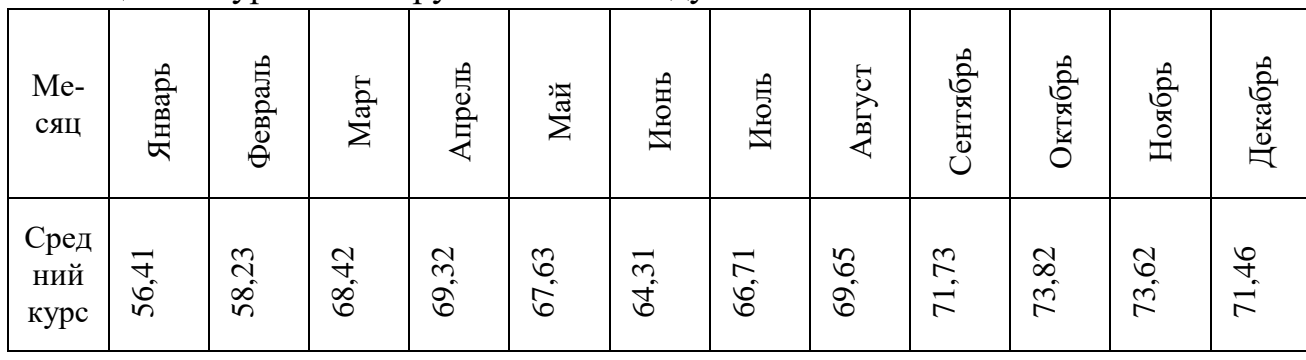

# **Вариант 7**

1. Структурные средние величины. Методы исчисления.

2. Понятие динамических рядов, условия их формирования.

**Задача 1.** Известно, что изменение цен на ряд товаров составило следующие значения, представленные в таблице 1.

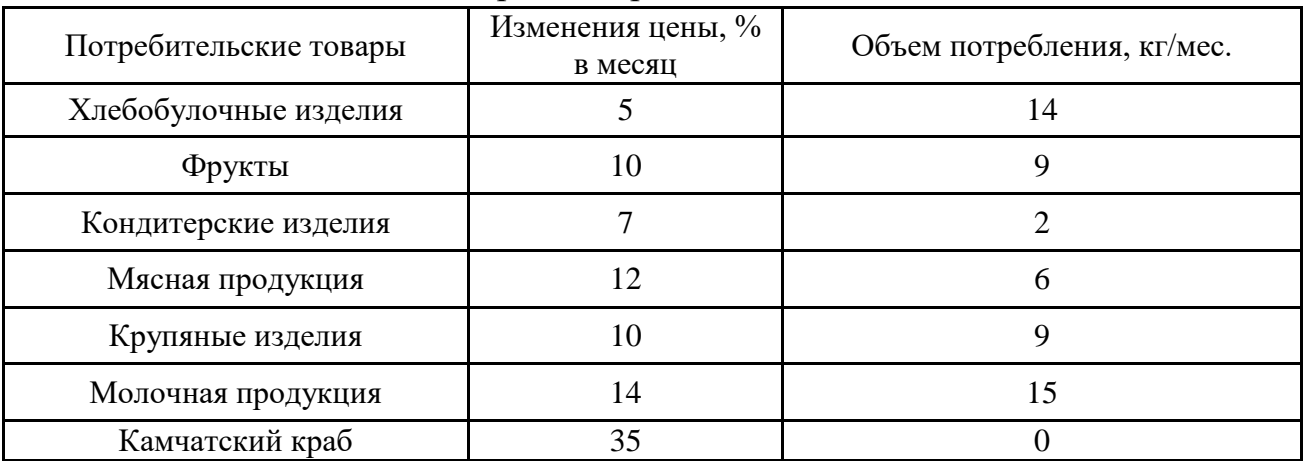

Таблица 1 – Изменения цен на ряд товаров

Определить средний уровень роста цен для конкретных потребителей, используя при расчетах простую среднюю арифметическую и взвешенную среднюю.

**Задача 2.** В регионе существует 97 предприятий с разным уровнем годовой прибыли. Используя представленные данные, определите средний уровень прибыли предприятий в регионе. Применения структурные средние найдите моду и медиану данной совокупности.

Таблица 2 – Уровень прибыли предприятий в регионе

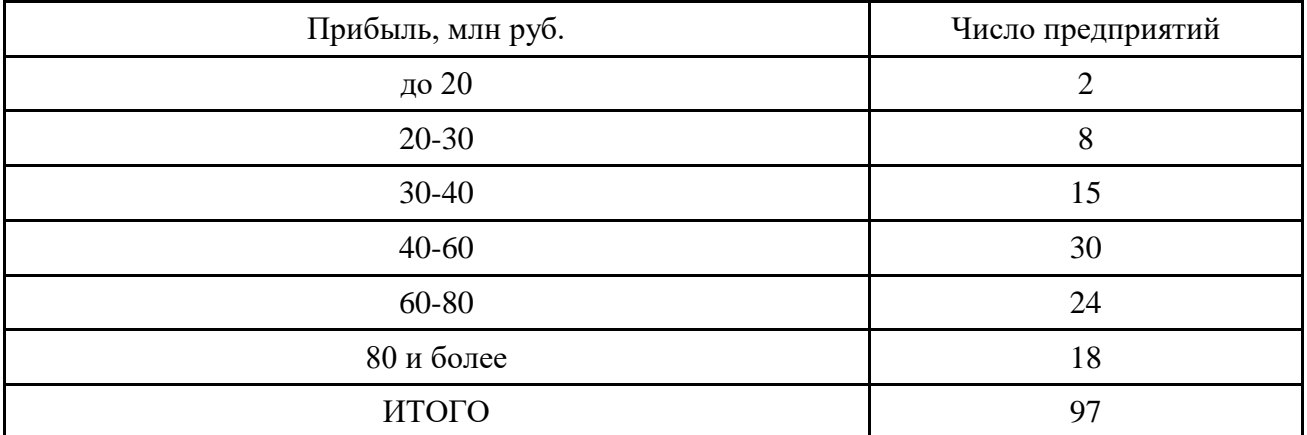

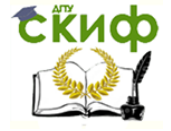

**Задача 3.** В течение двух периодов в регионе были реализованы следующие товары. Найти сводные индексы: товарооборота, цен и физического объема реализации.

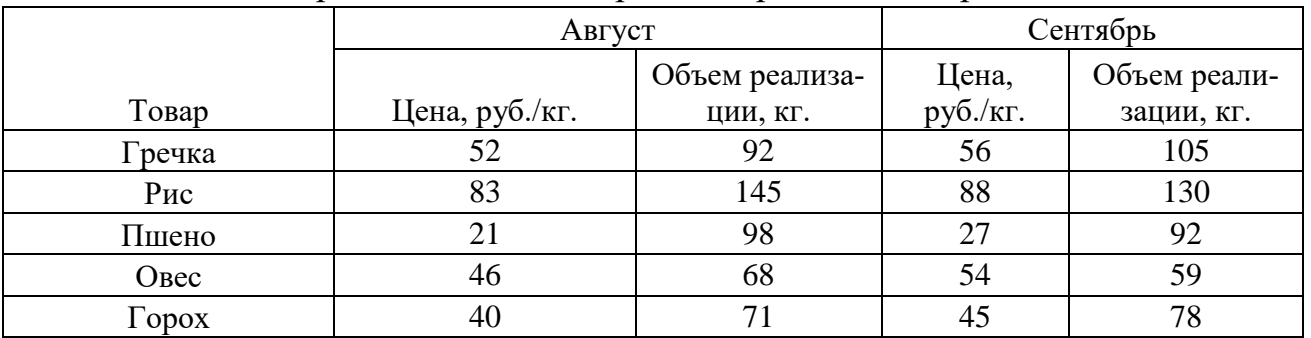

Таблица 3 – Объем реализации некоторых товаров за два периода.

**Задача 4.** Средний курс южнокорейской воны к рублю в 2020 году представлен ниже. Определите размах вариации, дисперсию, среднее квадратическое отклонение, коэффициент вариации. Сделайте вывод о стабильности курса валют в 2020 году.

Таблица 4 – Курс воны к рублю в 2020 году

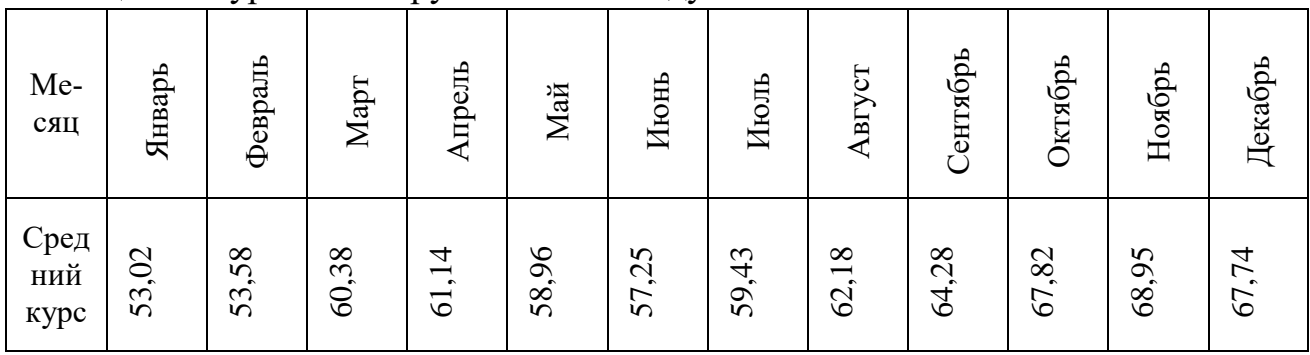

### **Вариант 8**

1. Абсолютные и относительные величины в статистике.

2. Тенденция. Методы анализа тенденции в рядах динамики.

**Задача 1.** Известно, что изменение цен на ряд товаров составило следующие значения, представленные в таблице 1.

Таблица 1 – Изменения цен на ряд товаров

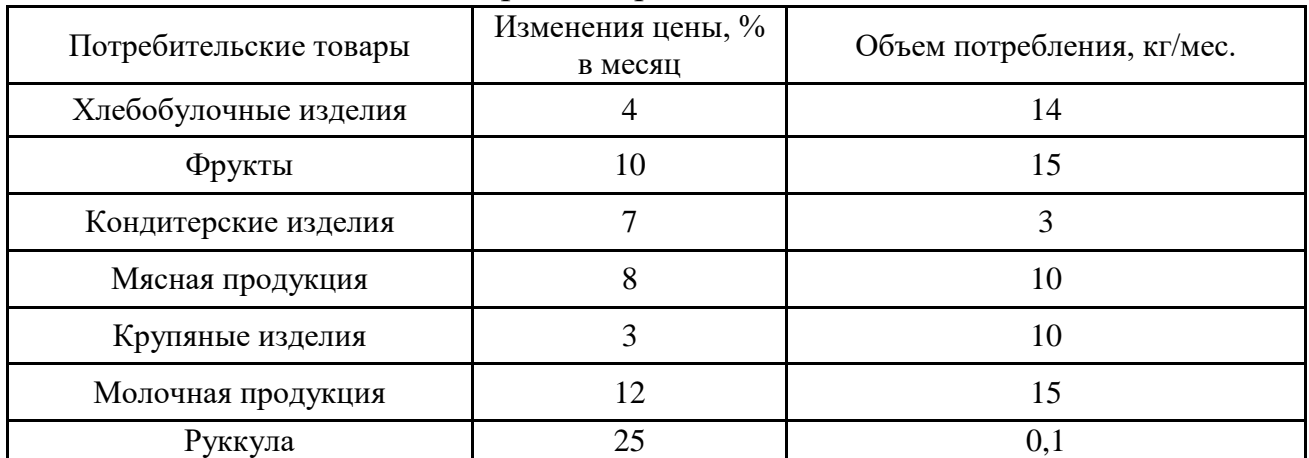

Определить средний уровень роста цен для конкретных потребителей, используя при расчетах простую среднюю арифметическую и взвешенную среднюю.

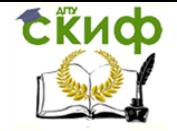

**Задача 2.** В регионе существует 100 предприятий с разным уровнем годовой прибыли. Используя представленные данные, определите средний уровень прибыли предприятий в регионе. Применения структурные средние найдите моду и медиану данной совокупности.

Таблица 2 – Уровень прибыли предприятий в регионе

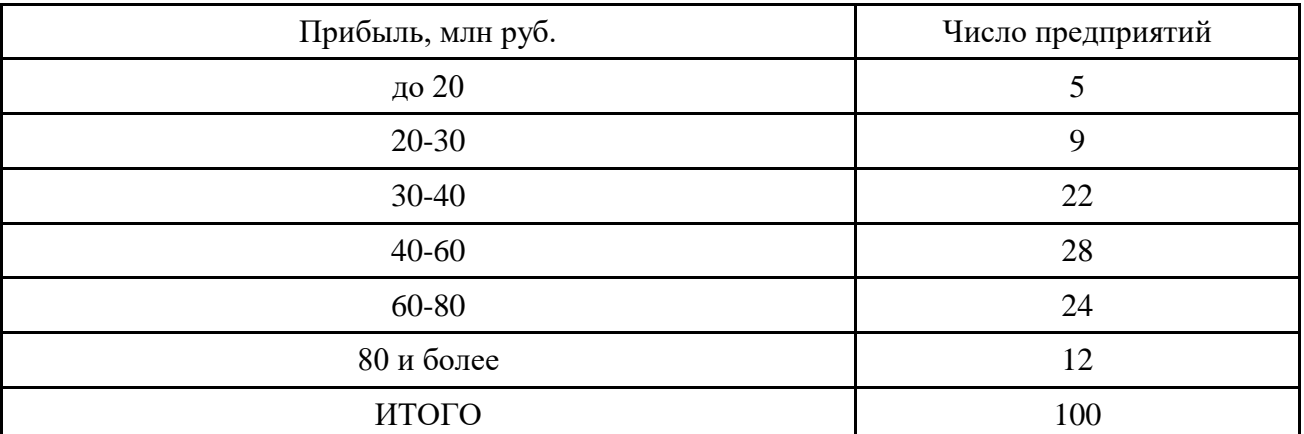

**Задача 3.** В течение двух периодов в регионе были реализованы следующие товары. Найти сводные индексы: товарооборота, цен и физического объема реализации.

Таблица 3 – Объем реализации некоторых товаров за два периода.

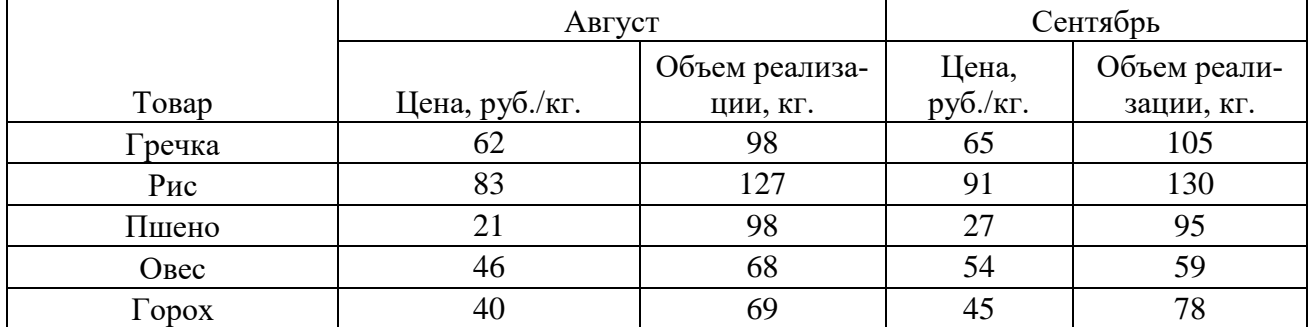

**Задача 4.** Средний курс узбекского сума к рублю в 2020 году представлен ниже. Определите размах вариации, дисперсию, среднее квадратическое отклонение, коэффициент вариации. Сделайте вывод о стабильности курса валют в 2020 году. Таблица 4 – Курс сума к рублю в 2020 году

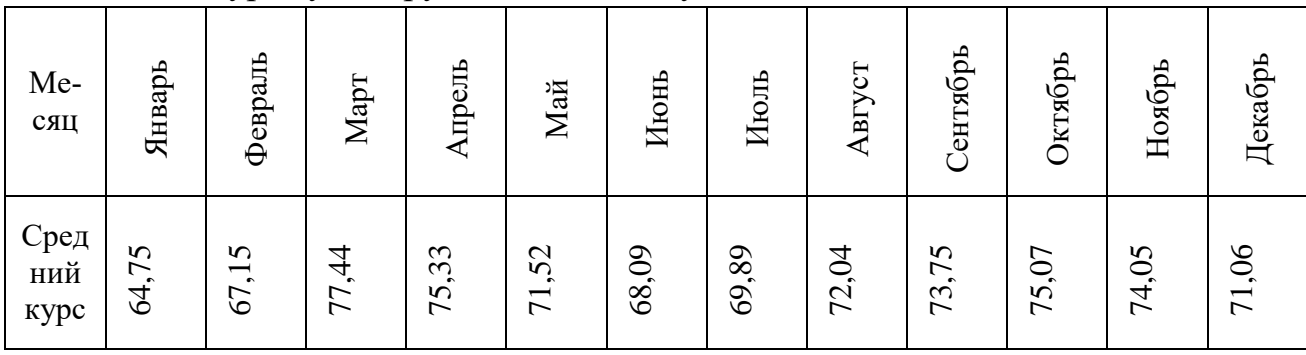

### **Вариант 9**

- 1. Степенные средние величины. Методы исчисления.
- 2. Виды показателей анализа динамики.

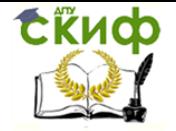

**Задача 1.** Известно, что изменение цен на ряд товаров составило следующие значения, представленные в таблице 1.

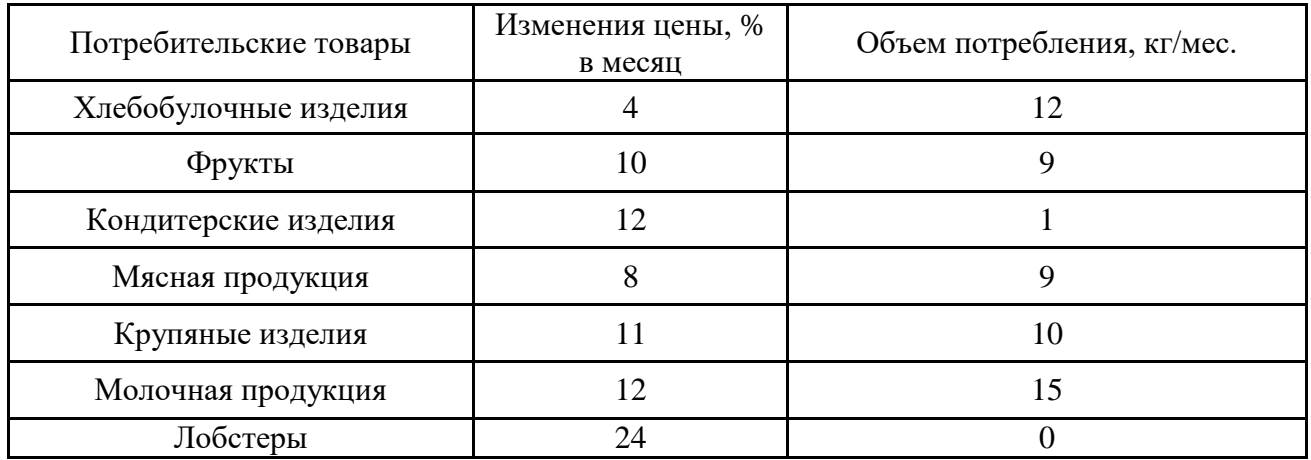

Таблица 1 – Изменения цен на ряд товаров

Определить средний уровень роста цен для конкретных потребителей, используя при расчетах простую среднюю арифметическую и взвешенную среднюю.

**Задача 2.** В регионе существует 120 предприятий с разным уровнем годовой прибыли. Используя представленные данные, определите средний уровень прибыли предприятий в регионе. Применения структурные средние найдите моду и медиану данной совокупности.

Таблица 2 – Уровень прибыли предприятий в регионе

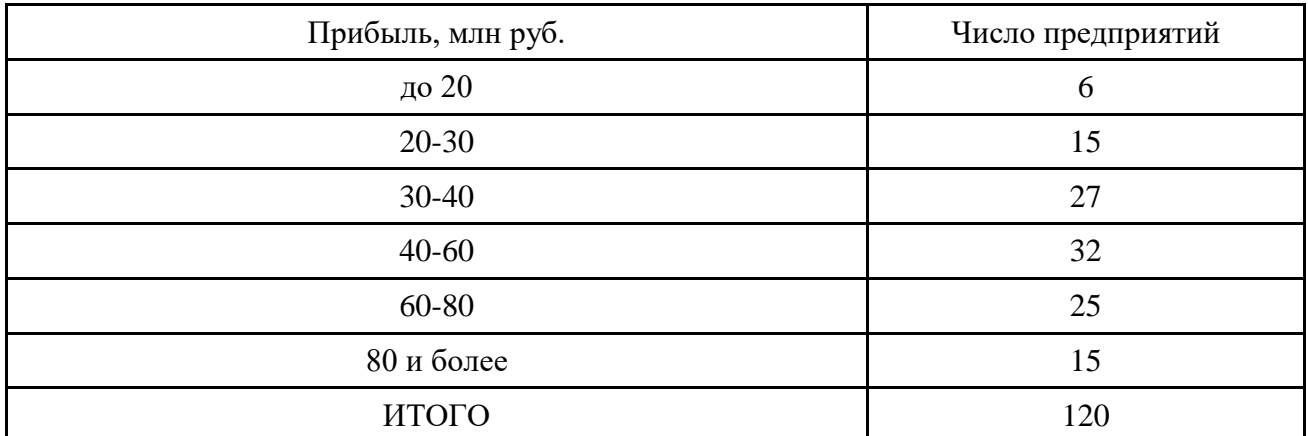

**Задача 3.** В течение двух периодов в регионе были реализованы следующие товары. Найти сводные индексы: товарооборота, цен и физического объема реализации.

Таблица 3 – Объем реализации некоторых товаров за два периода.

|                  | Август         |          | Сентябрь |              |
|------------------|----------------|----------|----------|--------------|
|                  | Объем реализа- |          | Цена,    | Объем реали- |
| Товар            | Цена, руб./кг. | ЦИИ, КГ. | руб./кг. | зации, кг.   |
| Гречка           |                | 98       | 65       | 105          |
| Рис              | 83             | 127      | 91       | 130          |
| Пшено            | 30             | 98       | 27       | 95           |
| O <sub>BeC</sub> | 46             | 68       | 54       | 59           |
| $\Gamma$ opox    | 52             |          | 45       | 55           |

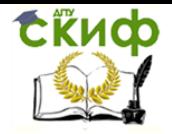

**Задача 4.** Средний курс белорусского рубля к рублю в 2020 году представлен ниже. Определите размах вариации, дисперсию, среднее квадратическое отклонение, коэффициент вариации. Сделайте вывод о стабильности курса валют в 2020 году.

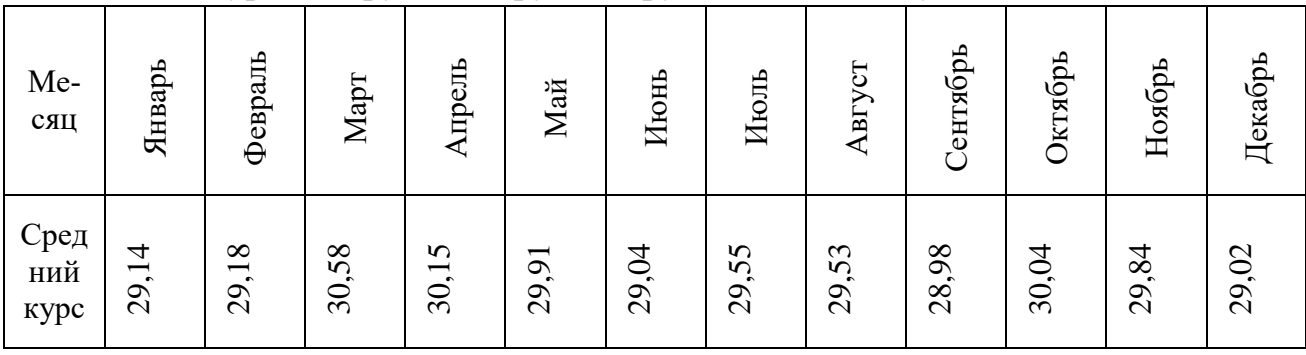

Таблица 4 – Курс белорусского рубля к рублю в 2020 году

# **Вариант 10**

1. Индексы. Понятие, виды, способы исчисления.

2. Признак. Способы классификации группировочного признака.

**Задача 1.** Известно, что изменение цен на ряд товаров составило следующие значения, представленные в таблице 1.

Таблица 1 – Изменения цен на ряд товаров

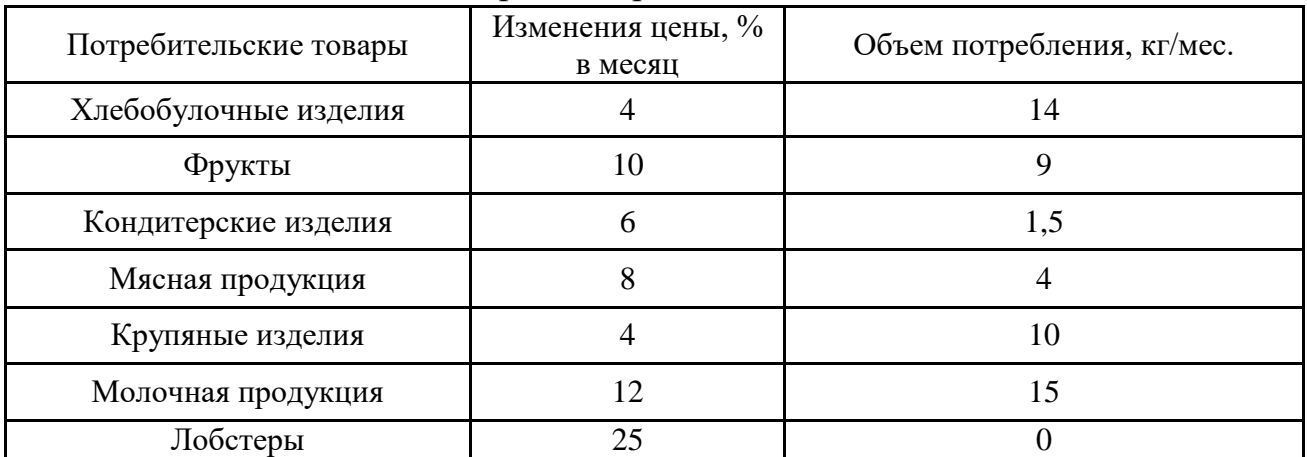

Определить средний уровень роста цен для конкретных потребителей, используя при расчетах простую среднюю арифметическую и взвешенную среднюю.

**Задача 2.** В регионе существует 89 предприятий с разным уровнем годовой прибыли. Используя представленные данные, определите средний уровень прибыли предприятий в регионе. Применения структурные средние найдите моду и медиану данной совокупности.

Таблица 2 – Уровень прибыли предприятий в регионе

| Прибыль, млн руб. | Число предприятий |  |
|-------------------|-------------------|--|
| до 20             |                   |  |
| $20 - 30$         |                   |  |
| $30 - 40$         |                   |  |
| $40 - 60$         | 26                |  |

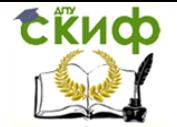

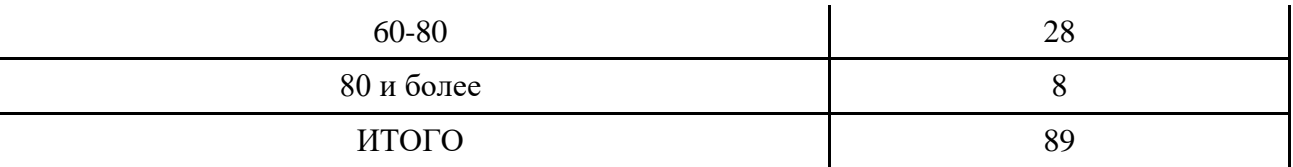

**Задача 3.** В течение двух периодов в регионе были реализованы следующие товары. Найти сводные индексы: товарооборота, цен и физического объема реализации.

### Таблица 3 – Объем реализации некоторых товаров за два периода.

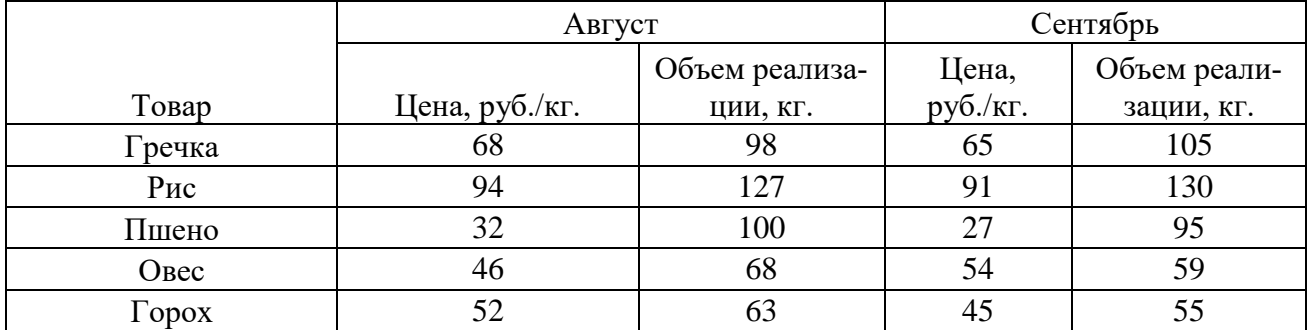

**Задача 4.** Средний курс польского злотого к рублю в 2020 году представлен ниже. Определите размах вариации, дисперсию, среднее квадратическое отклонение, коэффициент вариации. Сделайте вывод о стабильности курса валют в 2020 году. Таблица 4 – Курс злотого к рублю в 2020 году

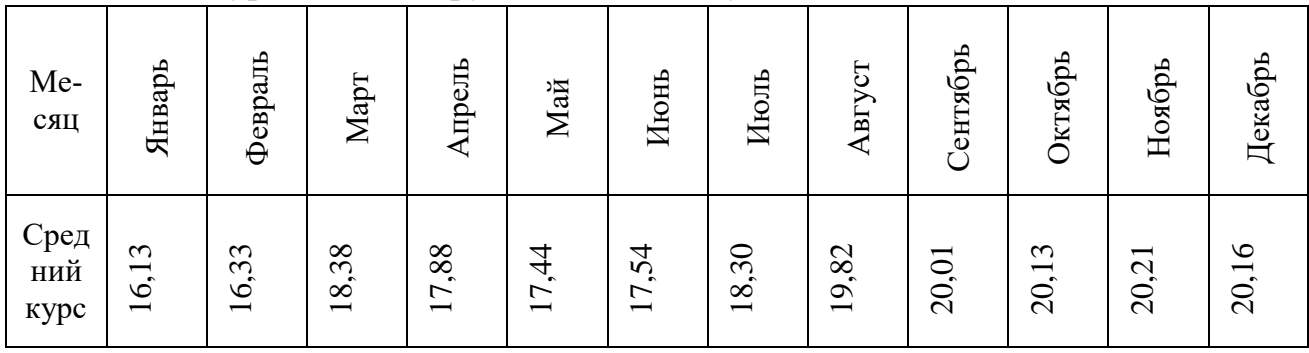

### **Перечень использованных информационных ресурсов**

- 1. Годин, А. М. Статистика: учебник / А. М. Годин. Москва: Дашков и К°,  $2016. - 451c$
- 2. Гореева, Н. М. Статистика в схемах и таблицах /. Москва: Эксмо, 2017. 414 с. Зинченко, А. П. Статистика: учебник / А. П. Зинченко. – Москва: КолосС, 2016. – 566 с.
- 3. Долгова В. Н., Медведева Т. Ю. Статистика. Учебник и практикум для СПО. М.: Юрайт, 2019. 246 с.
- 4. Дудин М. Н., Лясников Н. В., Лезина М. Л. Социально-экономическая статистика. Учебник и практикум. М.: Юрайт, 2019. 234 с
- 5. Лексин, В. Н. Муниципальная Россия. Социально-экономическая ситуация, право, статистика. Том 3 / В.Н. Лексин, А.Н. Швецов. - Москва: СИНТЕГ, 2017. - 992 c.

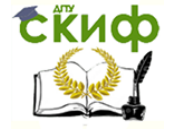

- 6. Малых Н. И. Статистика в 2-х томах. Том 2. Социально-экономическая статистика. Учебник и практикум для академического бакалавриата. М.: Юрайт, 2017. 474 с.
- 7. Нарбут В. В., Салин В. Н., Шпаковская Е. П. Экономическая статистика. Учебник / Economic statistics. Textbook. М.: КноРус, 2020. 234 с.
- 8. Попаденко Е. В. Судебная статистика. Учебное пособие. М.: Юрайт, 2020. 206
- 9. Толстова Ю. Н. Математическая статистика для социальных работников. Учебник и практикум для СПО. М.: Юрайт, 2019. 258 с.
- 10.Трофимов А. Г. Математическая статистика. Учебное пособие для СПО. М.: Юрайт, 2019. 260 с.

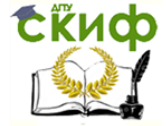

# **Приложение А ВАРИАНТ ДЕМОНСТРАЦИОННЫЙ**

# **Задача 1.**

Известно, что изменение цен на ряд товаров составило следующие значения, представленные в таблице 1.

Таблица 1 – Изменения цен на ряд товаров,

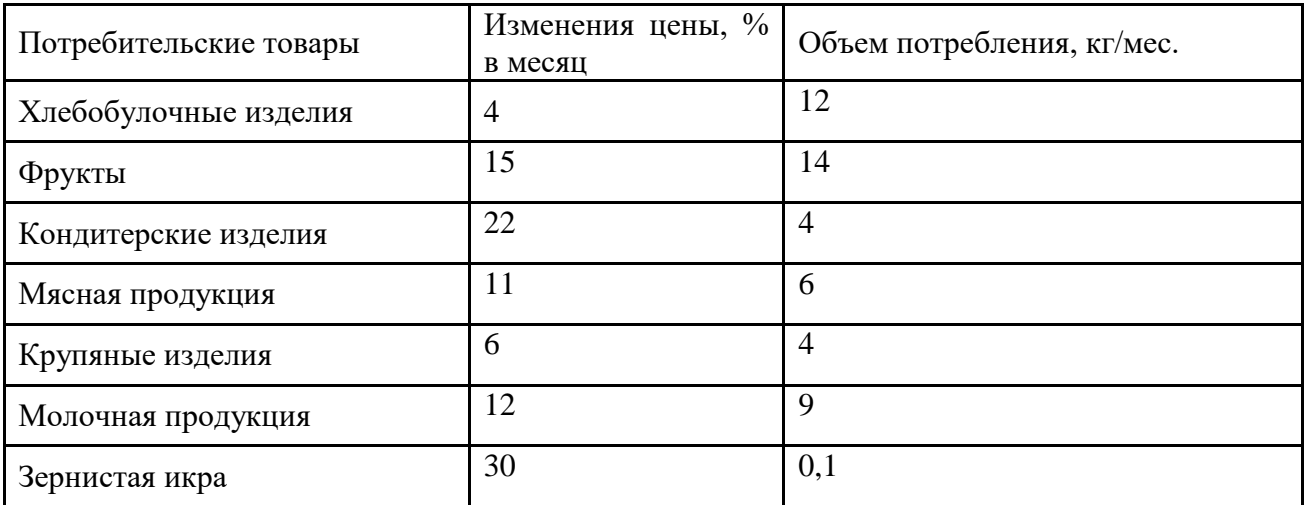

Определить средний уровень роста цен для конкретных потребителей, используя при расчетах простую среднюю арифметическую и взвешенную среднюю.

### **Решение:**

Используя простую арифметическую определим средний уровень изменения цен на выделенные товары.

 $\text{Hcp} = \frac{4+15+22+11+6+12+30}{7} = 14,29\%$ 7

Для решения поставленной задачи с использование взвешенной арифметической, добавим столбец в таблицу.

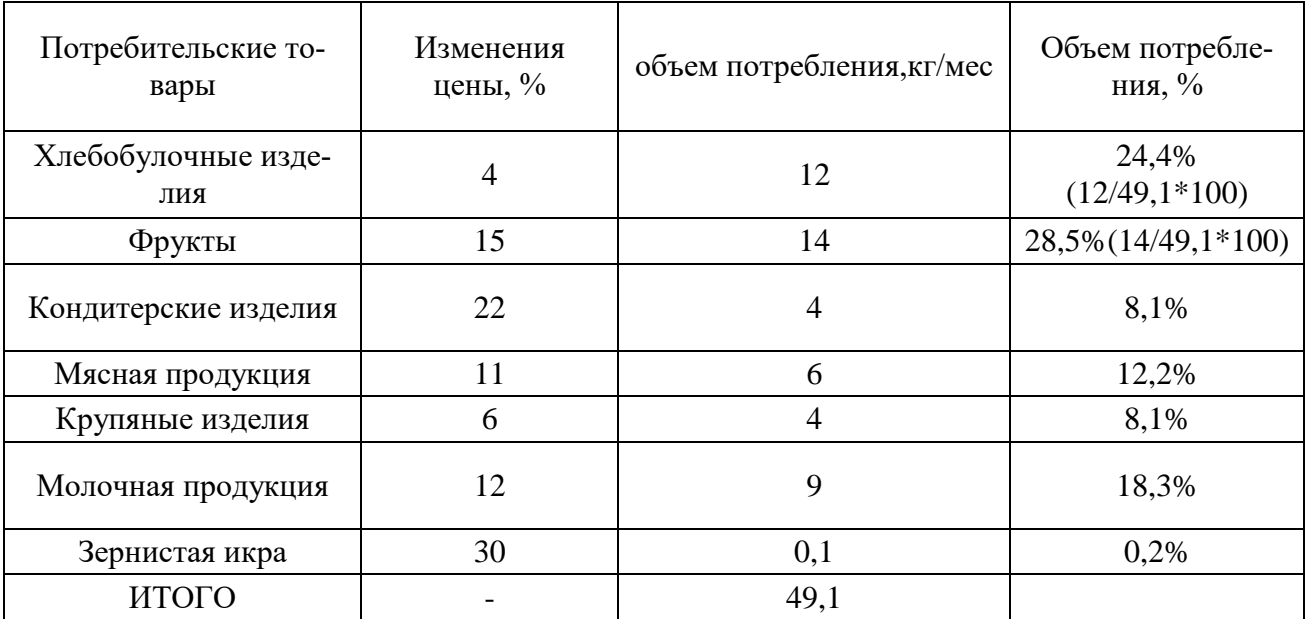

Затем необходимо найти сумму произведения изменения цен и объема потребления в %.

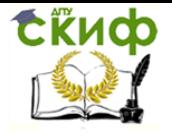

 $I_{\text{CP.B3}} = \frac{4*24.4+15*28.5+22*8.1+11*12.2+6*8.1+12*18.3+30*0.02}{11.14\%} = 11.14\%$ 100

Ответ: простая средняя арифметическая показывает изменения цены товара на 14,29%, а взвешенная средняя отражает изменения на 11,14%

# Залача 2.

В регионе существует 120 предприятий с разным уровнем годовой прибыли. Используя представленные данные, определите средний уровень прибыли предприятий в регионе. Применения структурные средние найдите моду и медиану данной совокупности.

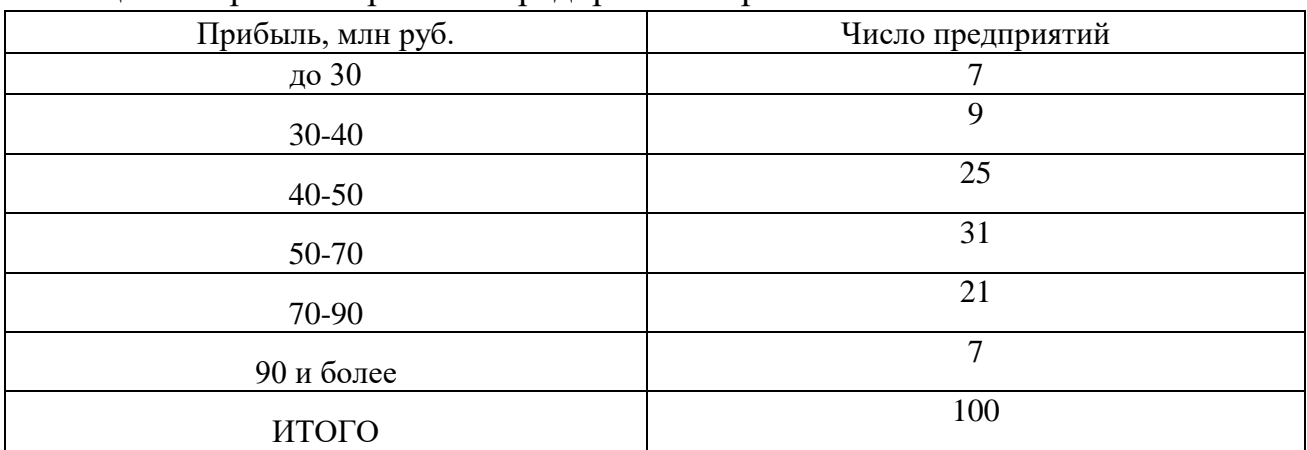

Таблица 2 – Уровень прибыли предприятий в регионе

# Решение:

Определим средний размер прибыли предприятий в регионе. Для этого определим середины интервалов. Если интервал открытый (есть только верхняя или нижняя границы), то воспользуемся диапазоном предшествующего или последующего интервалов.

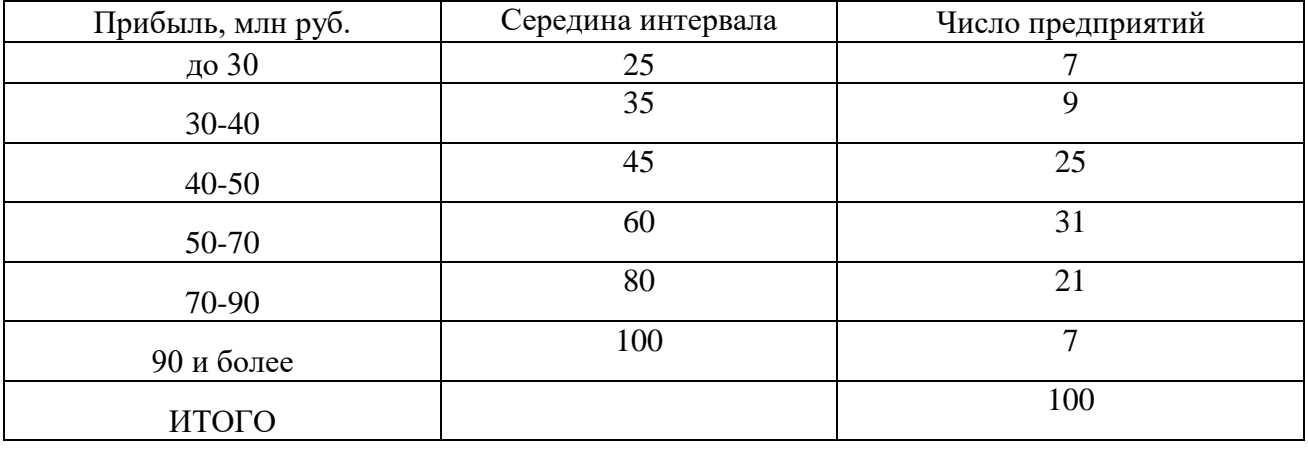

Таким образом исходная таблица примет вид:

Ср пр<sup>-25\*7+35\*9+45\*25+60\*31+80\*21+100\*7</sup> = 58,55 млн. руб. размер средней прибыли.

Для нахождения модальной и медиальной средних величин прибыли добавим столбен к исходной таблице:

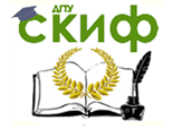

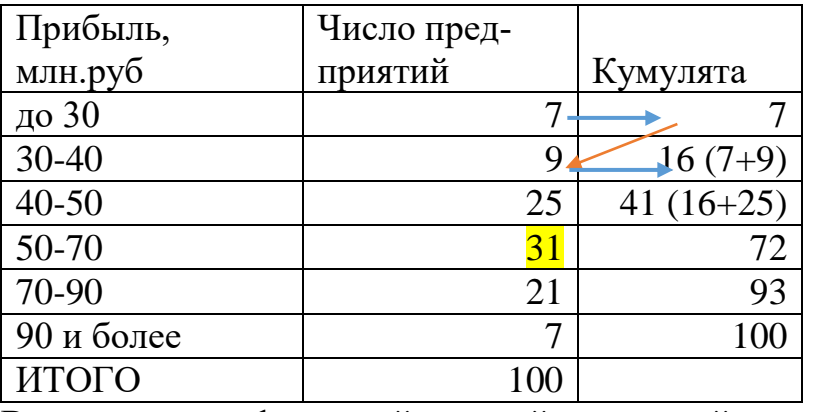

Воспользуемся формулой средней модальной величины:

$$
M_o = x_o + h \frac{f_{MO} - f_{MO-1}}{f_{MO} - f_{MO-1} + f_{MO} - f_{MO+1}}
$$

, где х0 — нижняя граница модального интервала; h — величина модального интервала; fMO — частота модального интервала; fMO-1 — частота предмодального интервала; fMO+1 — частота послемодального интервала.

Определим модальный интервал. Это интервал с наибольшей численностью элементов.

В интервале 50-70 находится 31 предприятие - это максимальная величина.  $M_o = 50 + 20 \frac{31-25}{31-25+31-21} = 57.5$  млн. руб. средняя модальная прибыль. Для расчета средней медианной величины воспользуемся формулой: Me= $x_o + h \frac{0.5 \sum f - S_{Me-1}}{f_{Me}}$ ,

где х0 — нижняя граница медианного интервала; h — величина медианного интервала;  $S_{Me-1}$  — накопленная (кумулятивная) частота предмедианного интервала; fMe — частота медианного интервала,  $\sum f$  общее число единиц совокупности.

Прежде всего необходимо определить медианный интервал, для этого нужно рассчитать величину N

 $N_{Me} = \frac{n}{2}$ , где n — количество единиц в совокупности.

 $N_{Me} = \frac{100}{3} = 50$ . Предприятие под номер 50 попадет в диапазон с размером прибыли от 50 до 70 млн. руб. (в данный диапазон попадают предприятия с номерами от 41 до 72). В диапазон с прибылью 40-50 млн. руб. попадают предприятия с порядковым номером от 16 до 41. Это видно в столбике кумулята. Далее используем формулы медианы.

• Me=50 + 20 \* 
$$
\frac{0.5*100-41}{31}
$$
 = 55,8 MJH. py6. средная медианная прибыль.

Задача 3.

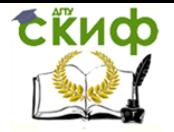

В течение двух периодов в регионе были реализованы следующие товары. Найти сводные индексы: товарооборота, цен и физического объема реализации.

|         | Август   |                   | Сентябрь |                   |
|---------|----------|-------------------|----------|-------------------|
|         | Цена,    | Объем реализации, | Цена,    | Объем реализации, |
| Товар   | руб./кг. | KΓ.               | руб./кг. | KΓ.               |
| Творог  | 240      | 100               | 257      | 115               |
| Сметана | 200      | 104               | 214      | 140               |
| Кефир   | 42       | 85                | 45       | 96                |
| Йогурт  | 115      | 76                | 123      | 59                |
| Сливки  | 280      | 49                | 300      |                   |

Таблица 3 – Объем реализации некоторых товаров за два периода.

**Решение**: Для решения поставленной задачи дополним исходную таблицу вспомогательными графами.

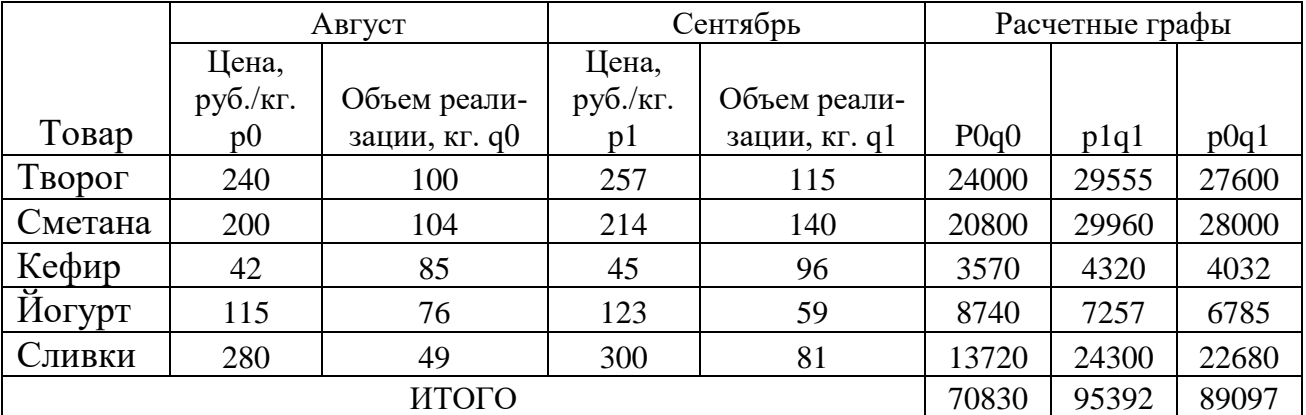

Для расчёта требуемых индексов воспользуемся формулами: Сводный индекс цен Ip

$$
I_p = \frac{\sum p1q1}{\sum p0q1}
$$

Сводный индекс физического объема реализации Iq

$$
I_q = \frac{\sum p0q1}{\sum p0q0}
$$

Сводный индекс товарооборота Ipq

$$
I_{pq} = I_q * I_p
$$

Сводный индекс цен  $I_p = \frac{95392}{89097}$  $\frac{93392}{89097} = 1,07$ 

Сводный индекс физического объема реализации  $I_q = \frac{89097}{70830}$  $\frac{09097}{70830} = 1,26$ Сводный индекс товарооборота  $I_{pq} = 1.07 * 1.26 = 1.35$ 

# **Задача 4.**

Средний курс евро к рублю в 2020 году представлен ниже. Определите размах вариации, дисперсию, среднее квадратическое отклонение, коэффициент вариации. Сделайте вывод о стабильности курса валют в 2020 году.

Таблица 1 – Курс евро к рублю в 2020 году

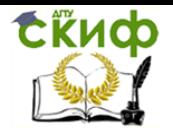

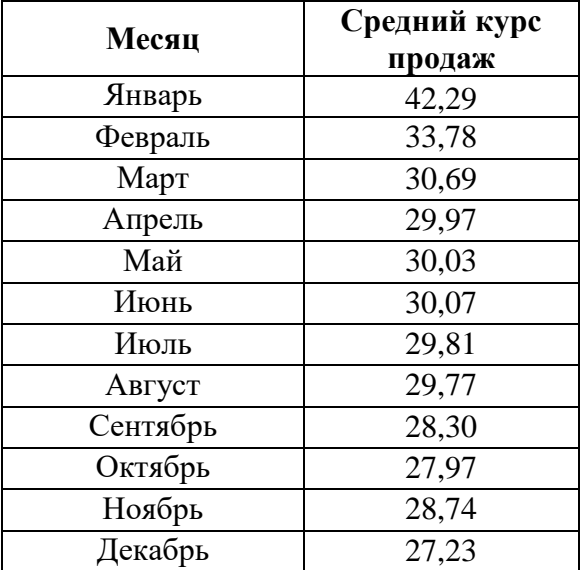

# **Решение:**

**1 Шаг.** Для решения данной задачи необходимо определить среднее арифметическое значение курса валют за 12 месяцев.

 $Xcp = \frac{42,29+33,78+\cdots+28,74+27,23}{13} = 30,72$ 12

**2 Шаг.** Дополним исходную таблицу вспомогательными графами.

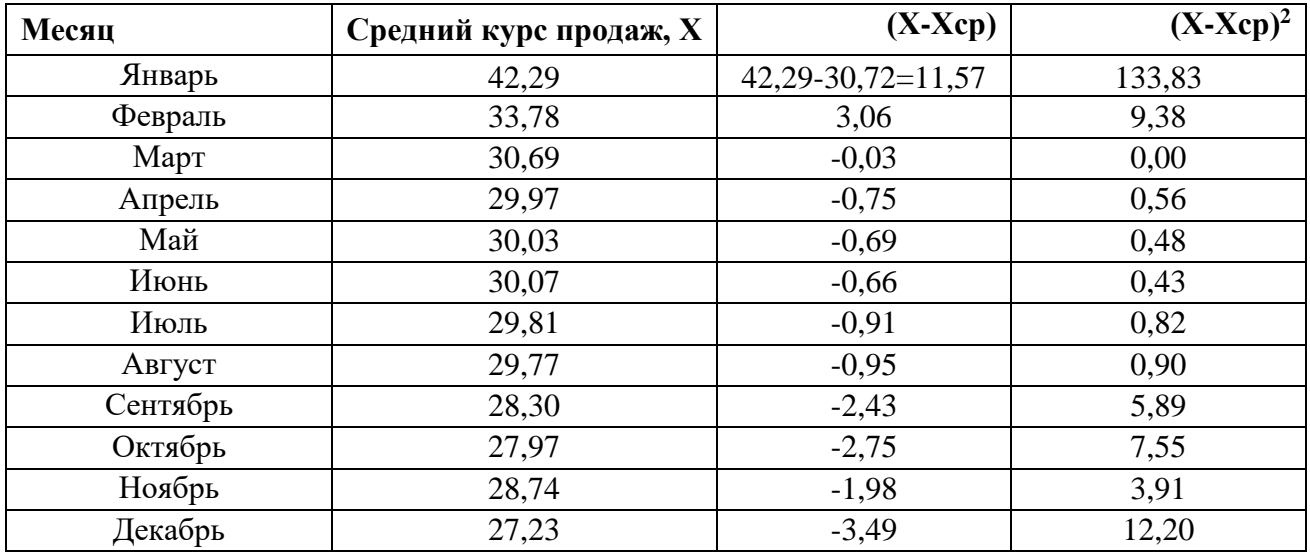

**3 Шаг. Определим среднее квадратическое отклонение** (σ), оно характеризует среднее отклонение значений группировочного признака у отдельных единиц совокупности от средней величины и рассчитывается на базе дисперсии (σ2).

Произведем расчет дисперсии (среднего квадрата отклонений):

$$
\sigma^2 = \frac{\Sigma (x - \overline{x_{cp}})^2 f}{\Sigma f} = \frac{175.92}{12} = 14.66
$$

Единиц измерения дисперсия не имеет.

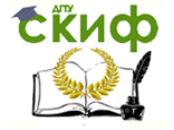

Произведем расчет среднего квадратического отклонения:  $\sigma = \sqrt{\sigma^2} = \sqrt{14,66}$ 3,83.

4 Шаг. Рассчитаем коэффициент вариации (9), который характеризует относительное (в %) отклонение значений группировочного признака у отдельных единиц совокупности от средней величины и рассчитывается по формуле

 $\theta = \frac{\sigma}{x} * 100\% = \frac{3.83}{30.72} * 100\% = 12.5\%$ 

Критерий однородности совокупности (33,3%) Если  $9 < 33\%$  Совокупность считается однородной, средняя величина отражает типичное значение варьирующего признака Если  $9 > 33\%$  Совокупность неоднородна, средняя величина не отражает типичное значение варьирующего признака

Рассматриваемые колебания курса валют, свидетельствует об однородности совокупности, а также о незначительных колебаниях в курсе валют.

Перечень использованных информационных источников25

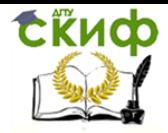

Управление цифровых образовательных технологий

Статистика

# **ГЛАВА**

<span id="page-24-1"></span><span id="page-24-0"></span>текст

**Параграф**

текст

**Подпараграф**

<span id="page-24-2"></span>текст

**Перечень использованных информационных источников**

текст

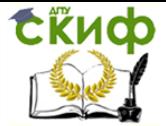